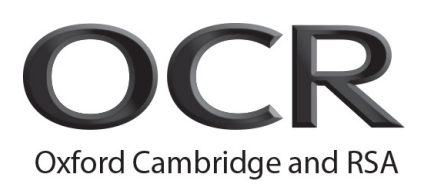

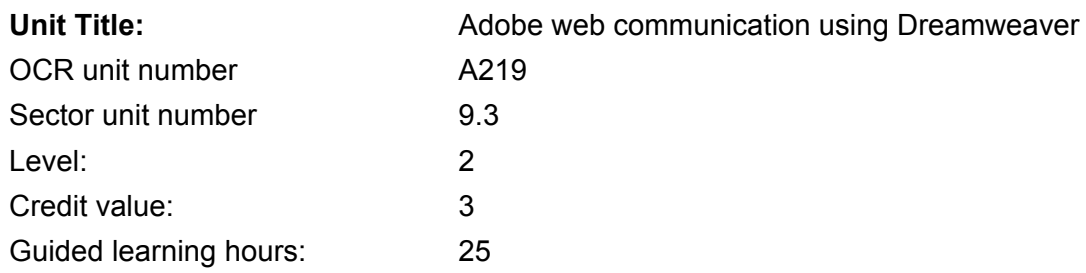

# Unit purpose and aim

The unit aims to prepare candidates to use Adobe Dreamweaver to:

- Identify project and client requirements
- Plan site design and layout for identified projects
- Use the interface, panels and workspace within Adobe Dreamweaver
- Add and organise content of text, images, rich media to a website using Adobe Dreamweaver
- Import data and add structure to a website using Adobe Dreamweaver
- Publish and maintain a site created using Adobe Dreamweaver

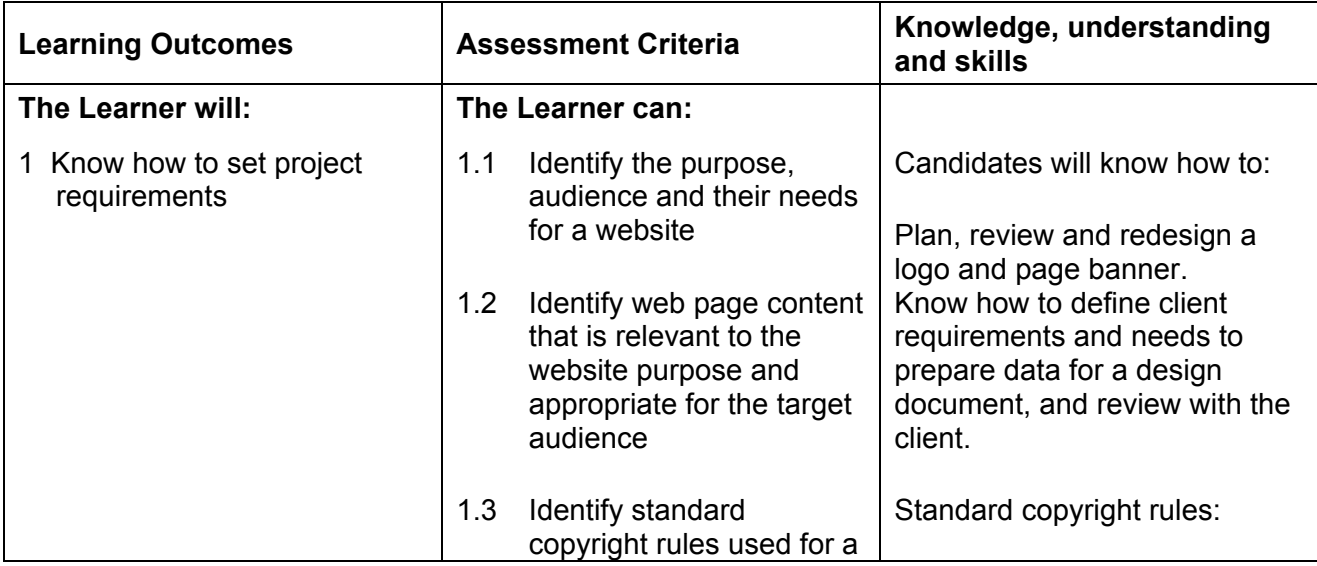

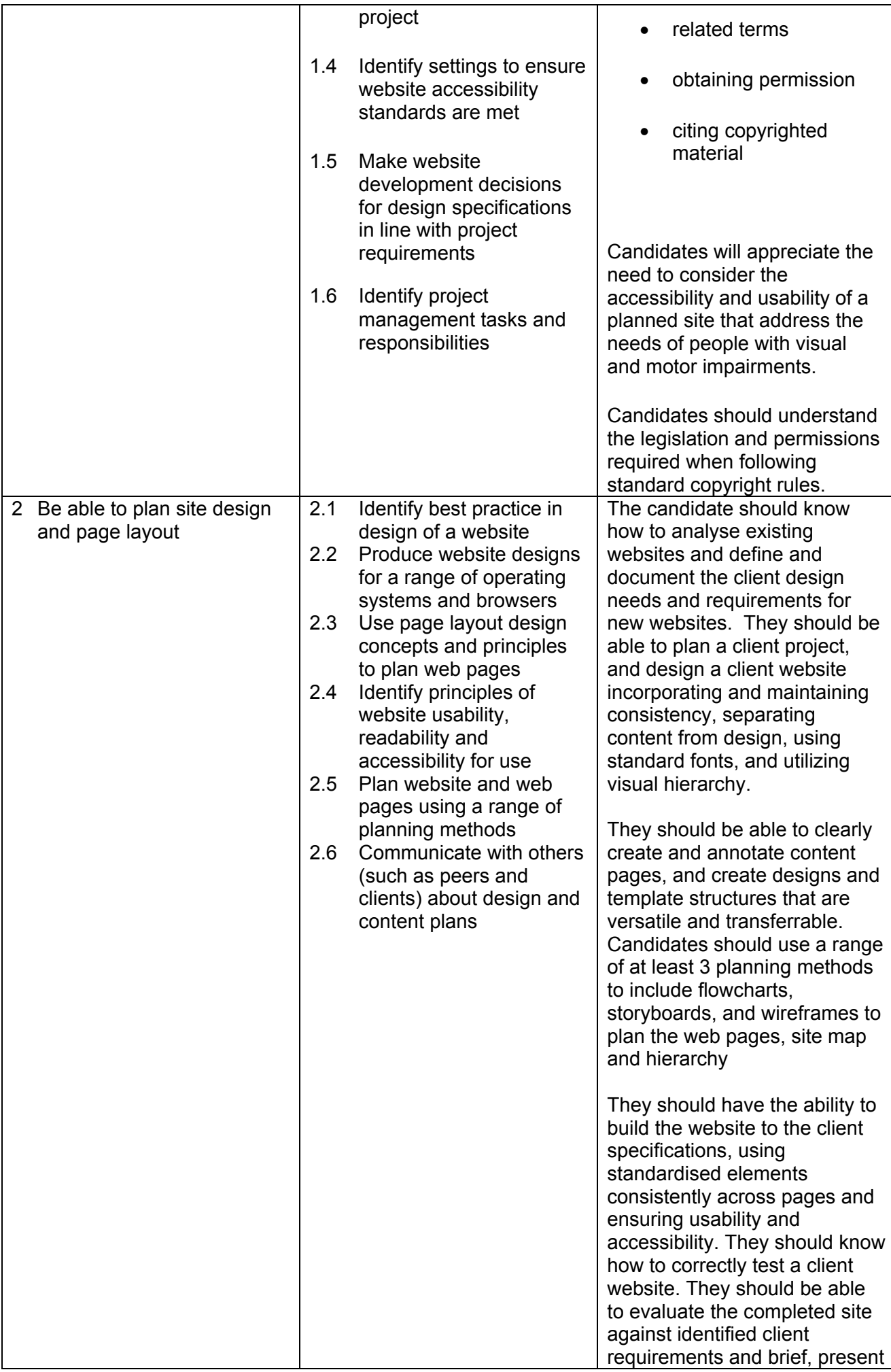

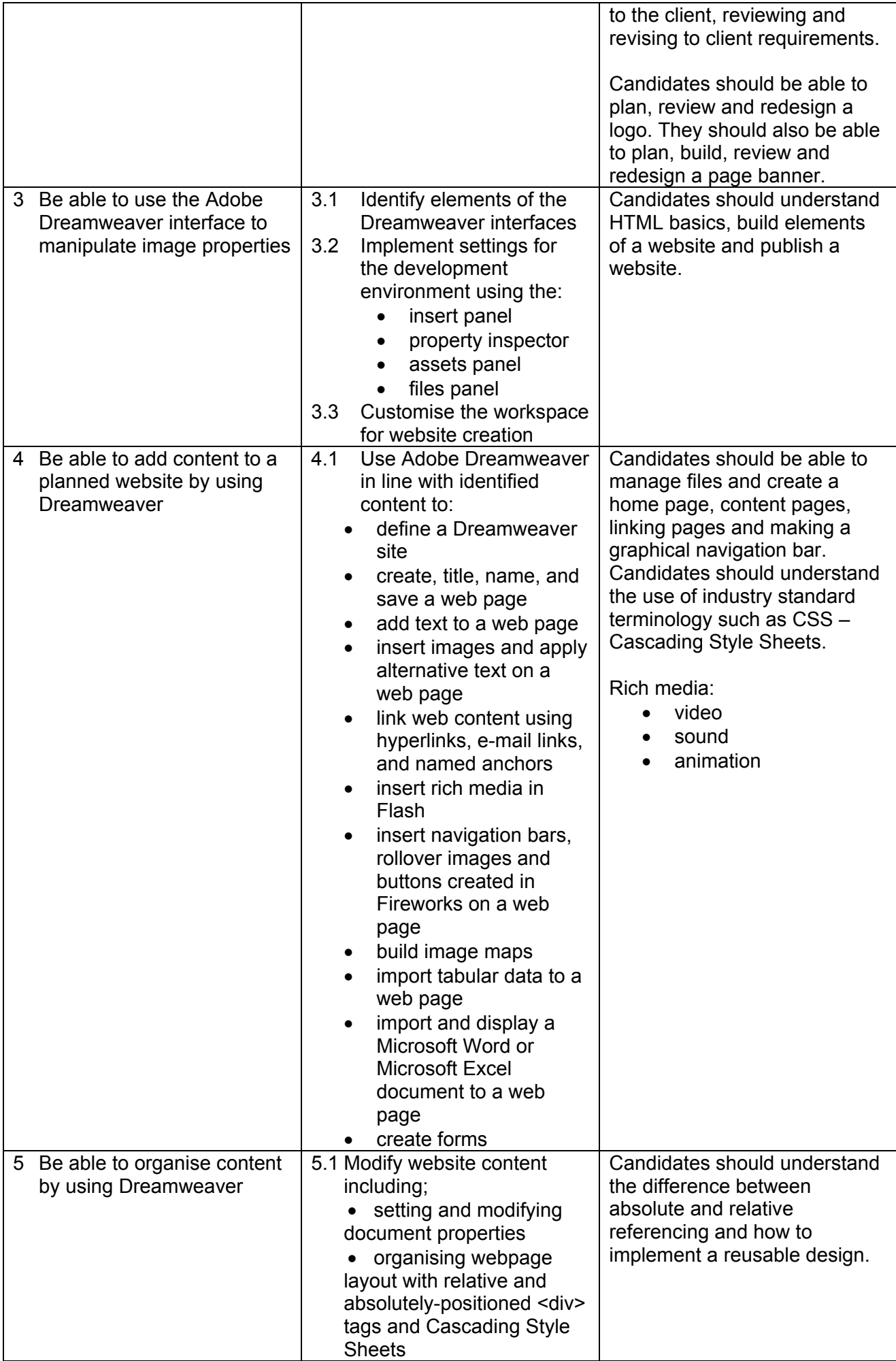

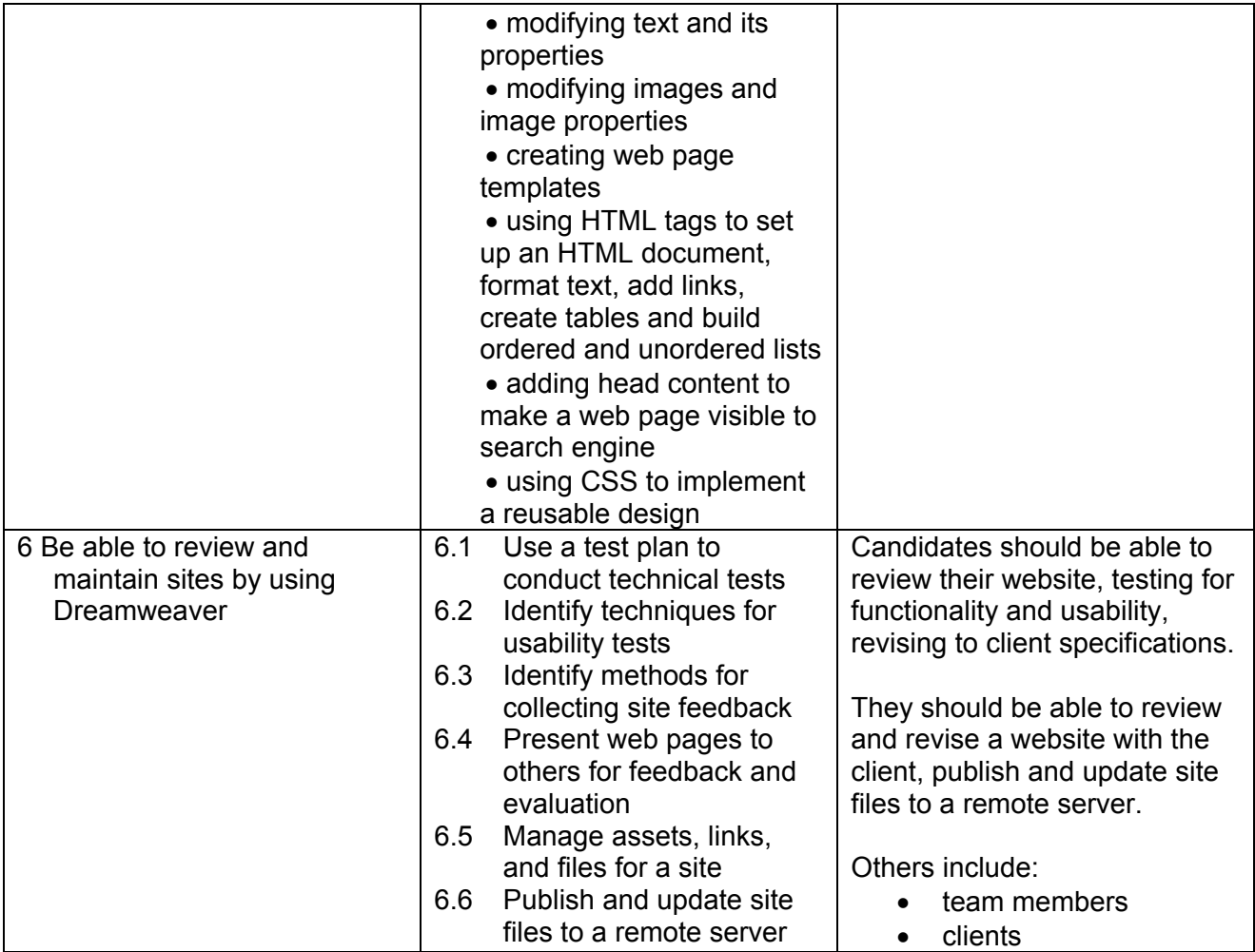

## Assessment

Assessment for this unit is through an examination set by the vendor. The examination is available through digital assessment at a local testing centre or on site at an approved Adobe centre.

#### Evidence requirements

Candidates are required to submit a digital copy of their certificate via the e-portfolio.

## Guidance on assessment and evidence requirements

Candidates will achieve certification via on-line testing in an approved test centre under controlled testing conditions.

You should refer to the '*Admin Guide: Vocational Qualifications* (A850)' for *Notes on Preventing Computer-Assisted Malpractice*.

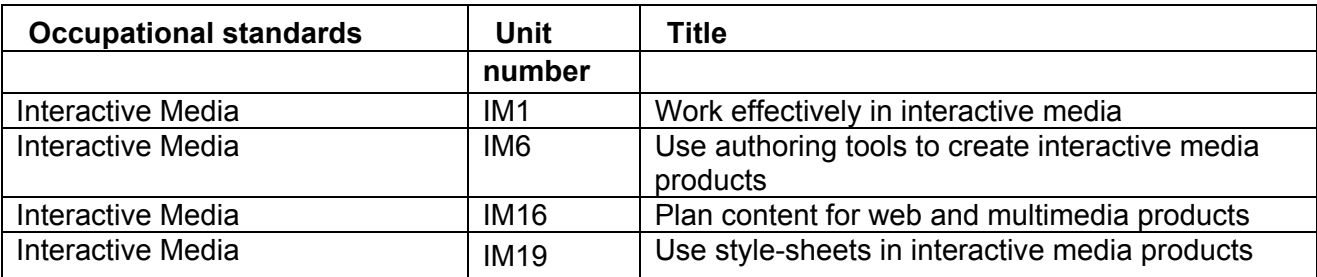

#### **Resources**

Resources are available to the candidate from the Vendor Website and within the Dreamweaver Application.

## Additional information

For further information regarding administration for this qualification, please refer to the OCR document '*Admin Guide: Vocational Qualifications' (A850)* on the OCR website www.ocr.org.uk